## 研究生课程教学大纲(**Syllabus**)

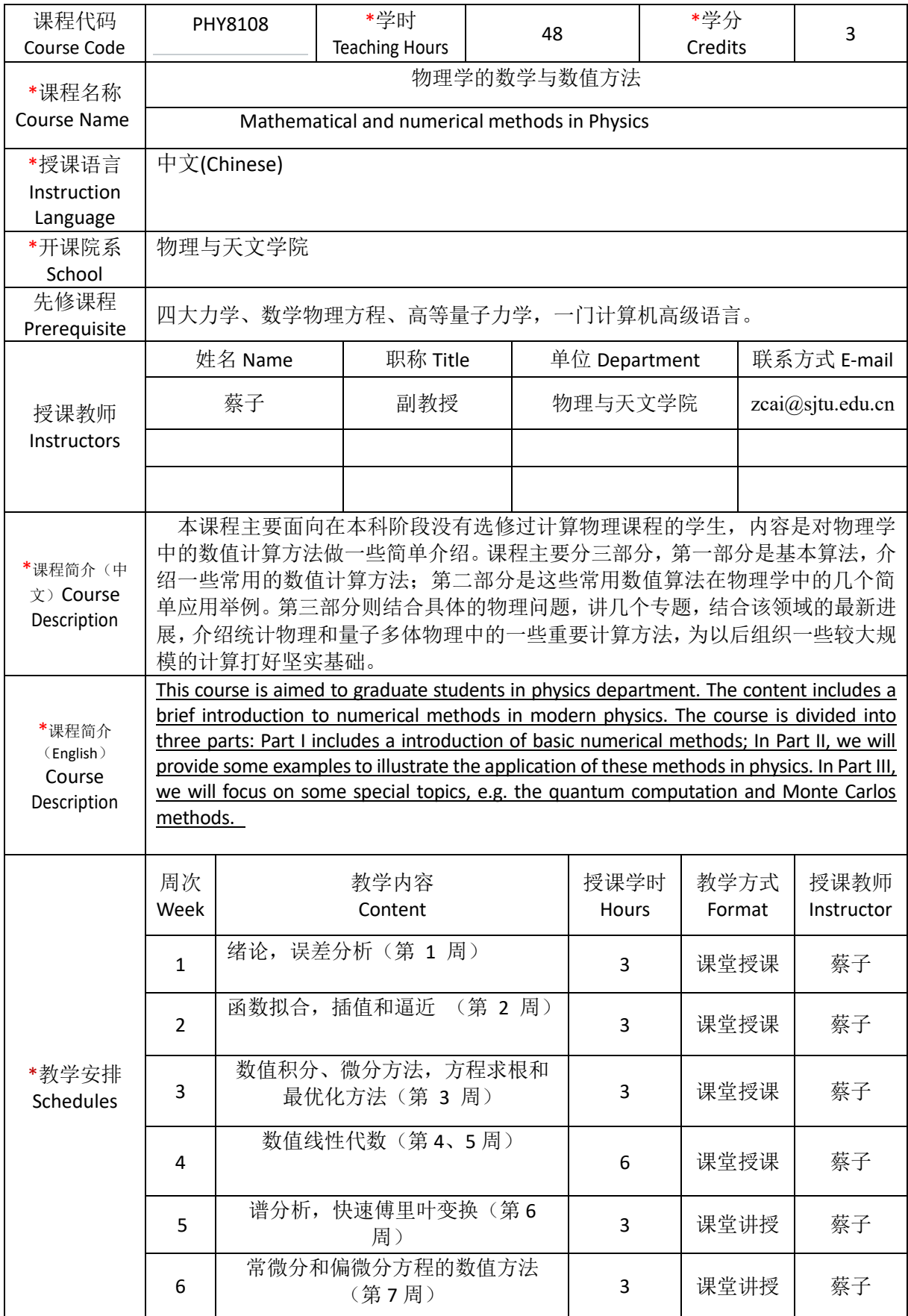

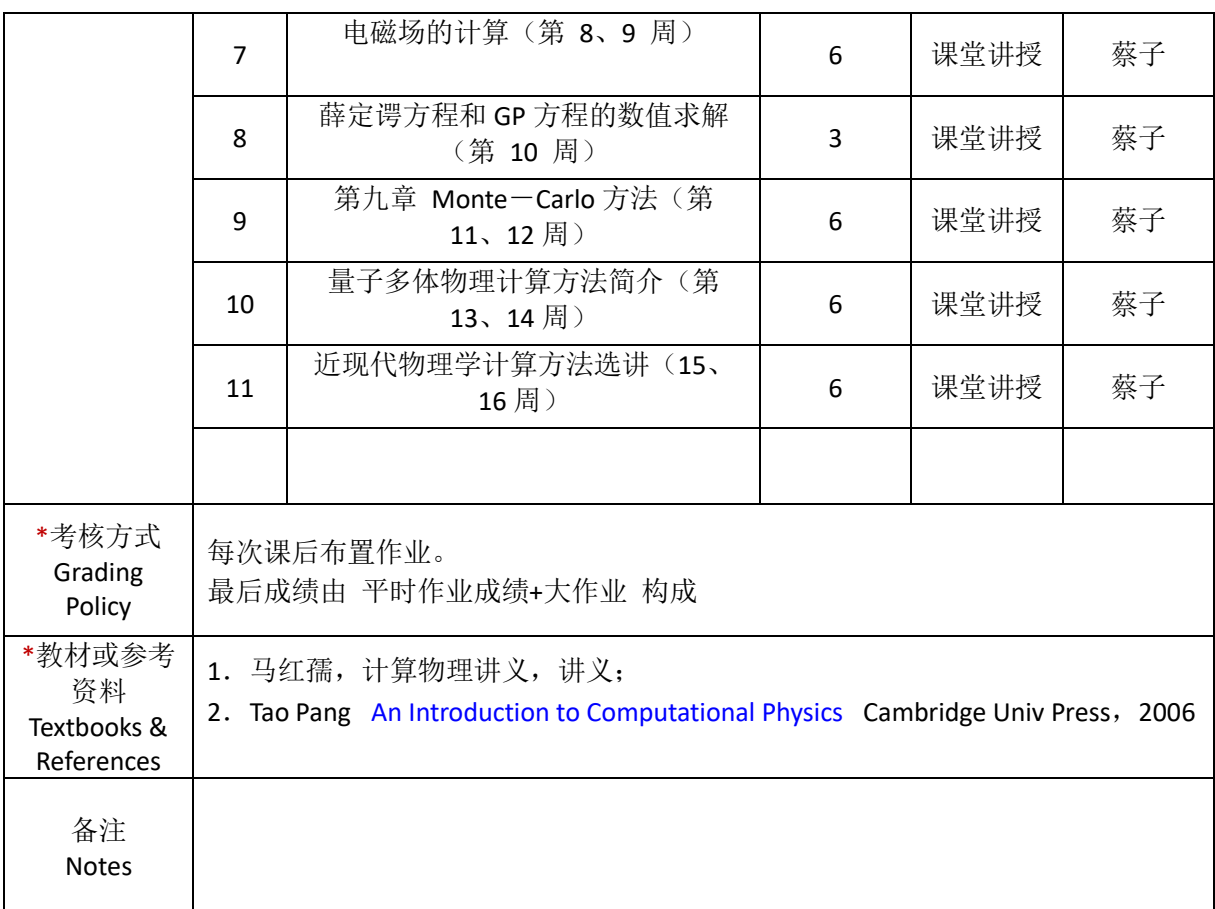

备注说明:

1.带\*内容为必填项;

2. 课程简介字数为 300-500 字;教学内容、进度安排等以表述清楚教学安排为宜,字 数不限。